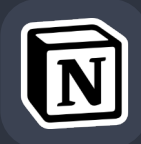

## **Markdown-Befehle in Notion**

**Bei Markdown handelt es sich um eine Auszeichnungssprache, mit der die Formatierung von Texten vereinfacht werden soll. Obwohl in Notion alle Formatierungsoptionen über Menüs verfügbar sind, werden auch einige Markdown-Befehle unterstützt, die du verwenden kannst.**

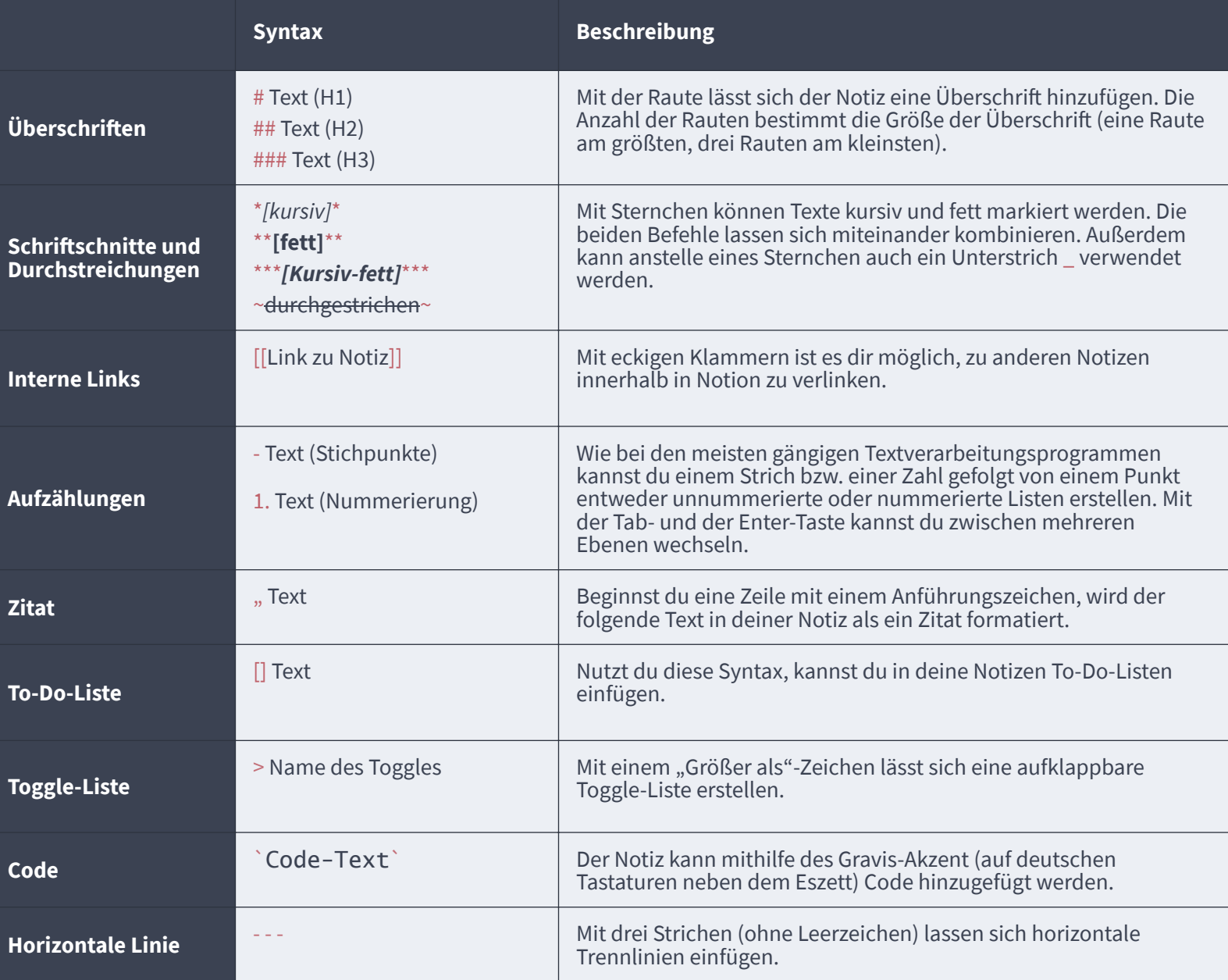

**Noch Probleme bei der Nutzung von Markdown? Auf [markdowntutorial.com](http://markdowntutorial.com)**[�](http://markdowntutorial.com) **kannst du mit einem interaktiven Tutorial die Verwendung verschiedener Syntaxbefehle üben.**